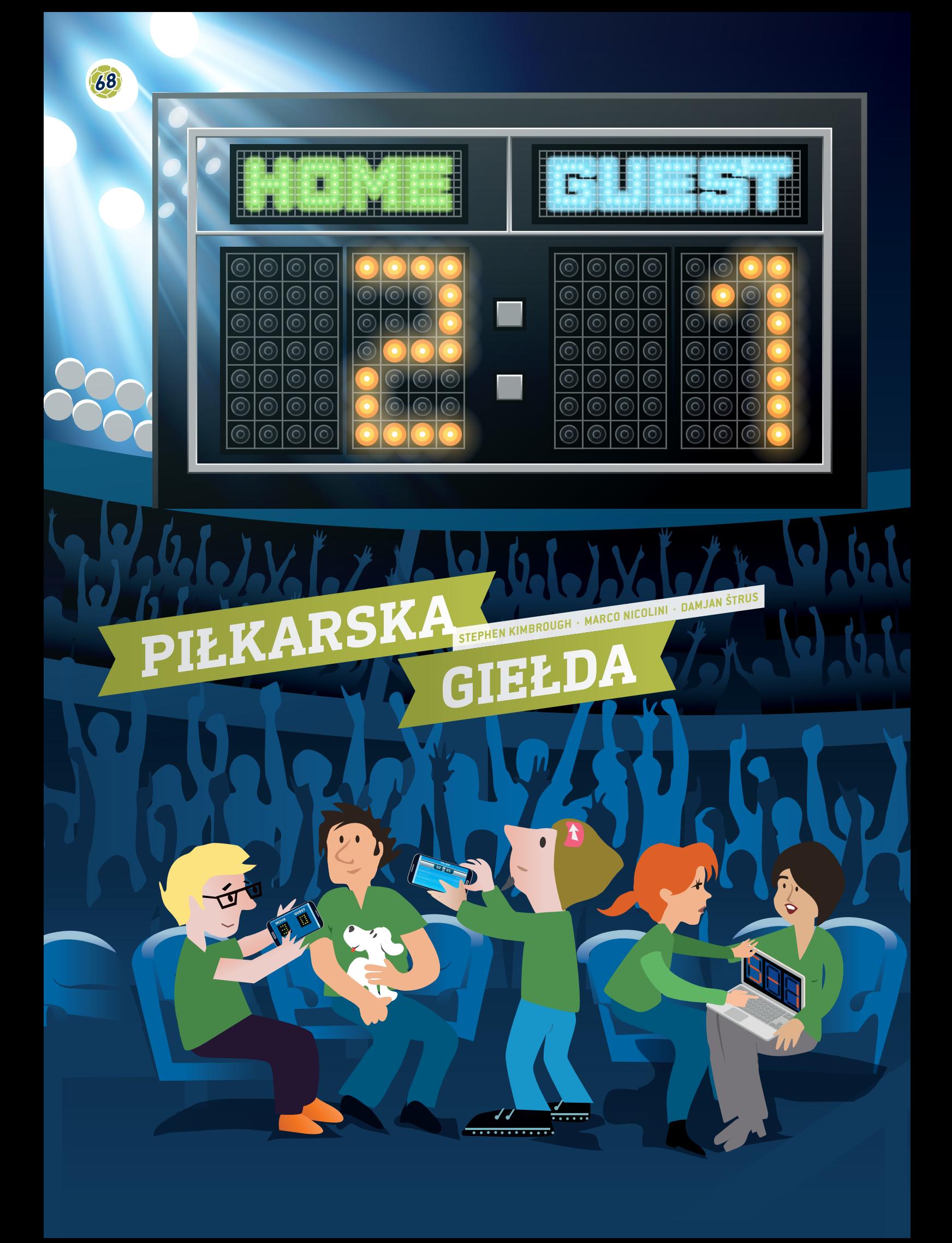

 arkusz kalkulacyjny, statystyki strzałów, średnie, wykresy, częstotliwości względne, zbieżność, prawdopodobieństwo, notowanie

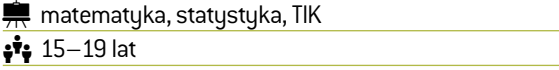

## **1 | STRESZCZENIE**

Niniejszy scenariusz zapewni uczniom możliwość pracy z danymi, wyjaśnienia i zadawania pytań na temat danych dotyczących prawdziwych rozgrywek piłkarskich dostępnych bez ograniczeń w Internecie<sup>[1]</sup> lub w gazetach.

## **2 | WPROWADZENIE KONCEPCYJNE**

Piłka nożna to najpopularniejszy sport na świecie, pokonujący bariery narodowe, kulturowe, płciowe i socjoekonomiczne. Ze względu na coraz większą grupę entuzjastów tej dyscypliny sportu jego popularność cały czas rośnie, powodując jednocześnie, że piłka nożna stała się jednym z najpotężniejszych biznesów sportowych na całym świecie.

Wartość europejskiego rynku piłkarskiego szacowana jest na 19,4mld EUR**[2]**. Wielu ludzi na całym świecie utrzymuje się z tego sportu, np. zawodnicy, trenerzy, sędziowie, firmy marketingowe, media i oczywiście bukmacherzy. Zakłady piłkarskie to branża obracająca kwotami od 606 mld do 870 mld EUR rocznie. Praca bukmacherów wiąże się z przewidywaniem, czy dana drużyna wygra, czy przegra i obliczaniem na tej podstawie prawdopodobnego wyniku. Skuteczny bukmacher nie tylko potrzebuje szczęścia, ale również umiejętności matematycznych, aby przeprowadzać skomplikowane analizy zestawów danych, uwzględniając wiele kombinacji czynników i skomplikowanych zmiennych.

# **3 | ZADANIE UCZNIÓW**

Najważniejszą umiejętnością, jaką uczniowie muszą najpierw opanować, jest zapoznanie się z projektowaniem i budowanie bazy danych przy pomocy arkusza kalkulacyjnego. Typ danych

futbolowych dostępnych online uwzględnia całą gamę różnych zmiennych, między innymi terminy meczów, wyniki meczów rozgrywanych na swoim boisku i na wyjeździe, wyniki po całym meczu, jak i po pierwszej połowie, liczbę strzałów, rzutów rożnych, faulów, spalonych, przyznanych żółtych i czerwonych kartek i oczywiście szansy wygrania. Uczniowie mogą pozyskać komplet danych z takich źródeł i zaimportować go do swojego arkusza.

#### 3 | 1 **Wprowadzanie danych**

Najpierw należy poprosić uczniów, aby przygotowali arkusz kalkulacyjny zwynikami meczów. Przykładowy arkusz zaprezentowano na **RYS. 1**. Arkusz ten oparty jest na niemieckiej pierwszej lidze krajowej (Bundesliga 1) w sezonie 2014/2015.

Nazwy wszystkich zespołów znajdują się wlewej kolumnie (zespół gospodarzy) iw górnym wierszu (zespół gości) wkolejności alfabetycznej.

Wyniki każdego meczu są wprowadzone w dwóch odpowiednich komórkach: lewa komórka podaje liczbę bramek zdobytych przez zespół gospodarzy, a prawa komórka liczbę bramek zdobytych przez zespół gości. Na przykład wmeczu pomiędzy Bayernem Monachium rozegranym na ich boisku przeciwko drużynie z Augsburga wynik był 0:1. Kiedy Augsburg grał u siebie przeciwko Bayernowi Monachium, wynik był 0:4.

### 3 | 2 **Obliczenia**

Nauczyciel prosi uczniów owykonanie następujących czynności:

**1.** Napiszcie formułę do obliczenia liczby meczów rozegranych przez cały sezon w Bundeslidze 1 (wskazówka: 18 zespołów grających przeciwko sobie).

Rozwiązanie: Każdy zespół ma 17 przeciwników irozgrywa z każdym dwa mecze: jeden u siebie i jeden na wyjeździe, stąd każdy zespół rozgrywa 2 ∙ 17 = 34 mecze (Bundesliga 1 ma 34 kolejki). Ponieważ jest 18 zespołów, każda kolejka li-

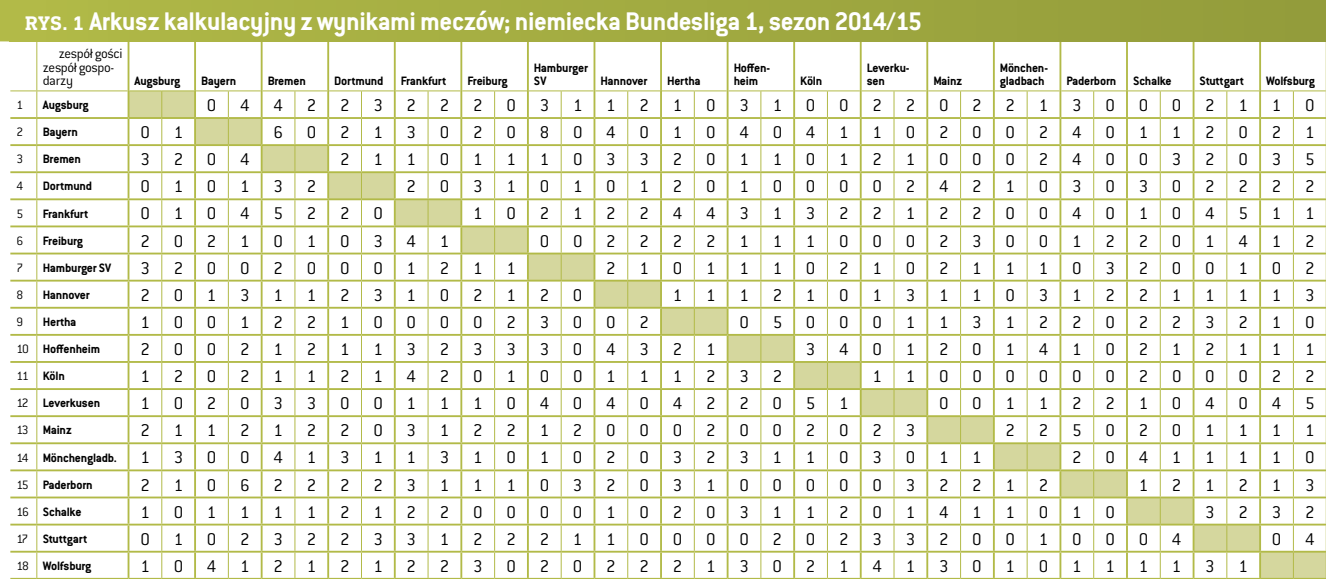

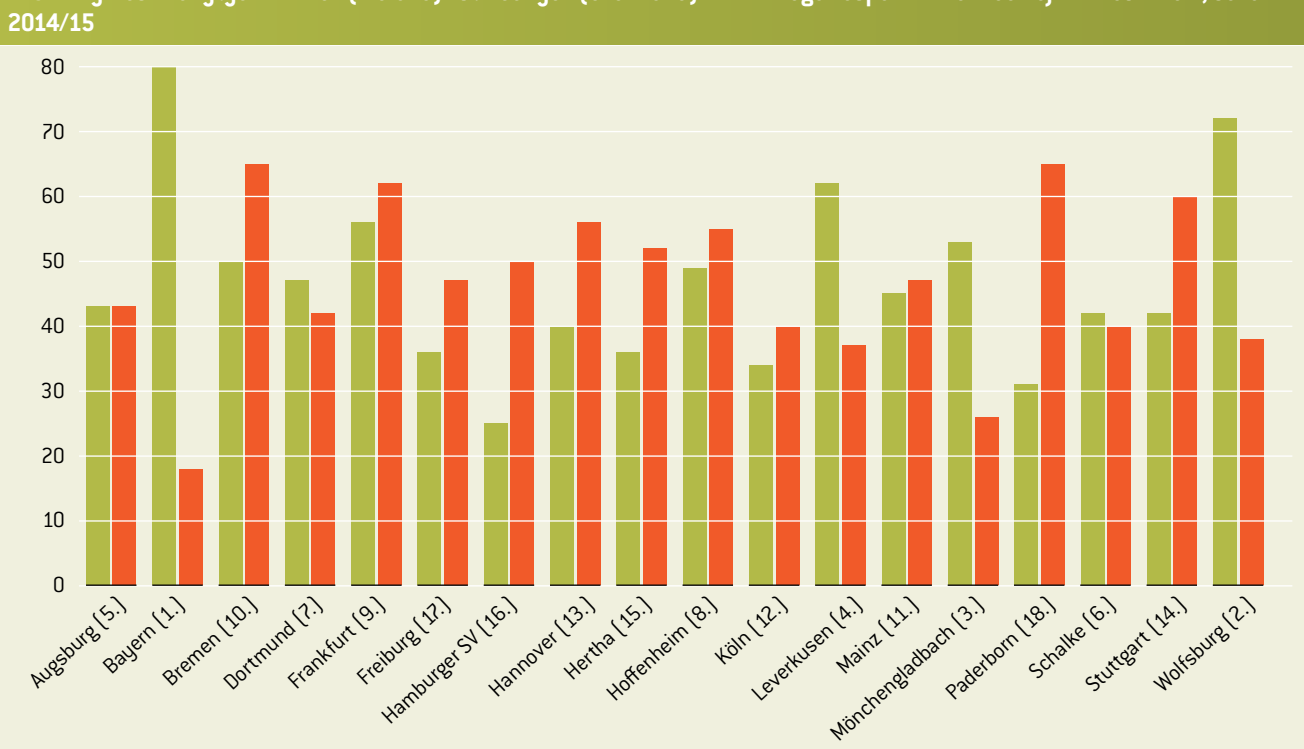

**RYS. 2 Wykres zdobytych bramek (zielone) i straconych (czerwone) dla każdego zespołu wniemieckiej Bundeslidze 1, sezon** 

czy dziewięć meczów. Dlatego wsumie wsezonie zostaje rozegranych 306meczów.

**2.** Obliczcie statystyki dotyczące celnych strzałów (bramki zdobyte i stracone) dla każdej drużyny wcałym sezonie.

**RYS. 2** przedstawia wszystkie bramki zdobyte przez każdy zespół (słupki zielone) iwszystkie bramki stracone przez dany zespół (słupki czerwone). Uczniowie mogą następnie porównać wyniki z swoich arkuszy kalkulacyjnych z rzeczywistymi danymi z internetowych baz danych, aby sprawdzić swoje obliczenia.

**3.** Obliczcie średnią liczbę bramek na mecz wcałym sezonie.

Rozwiązanie: 2,75

- **4.** Obliczcie średnią liczbę bramek na mecz, które każdy zespół zdobył i stracił. Uczniowie mogą narysować wykres bramek zdobytych i straconych wmeczu dla każdej drużyny. Nauczyciel prosi uczniów, aby porównali wykres z pozycją każdego zespołu wtabeli końcowej i daje im czas, aby znaleźli powiązanie pomiędzy kształtem wykresu a rankingiem wtabeli końcowej (na **RYS. 2**).
- **5.** Obliczcie względną częstotliwość *p*(*n*) liczby bramek na grę. Uczniowie mogą policzyć mecze, wktórych każda drużyna zdobyła 0, 1, 2, 3 bramki itd. Uczniowie tworzą arkusz kalkulacyjny dla każdego zespołu i przygotowują wykres z częstotliwościami względnymi zestawionymi z liczbą bramek wmeczu dla każdego zespołu. **RYS. 3** pokazuje, że Bayern rozegrał

wsumie 34mecze i zdobył zero bramek wpięciu spotkaniach, jedną bramkę w ośmiu meczach, dwie bramki w dziewięciu meczach itd. Warto zachęcić uczniów, aby użyli formuł dostępnych wExcelu, aby zaprojektować sugerowaną tabelę w **RYS. 3**.

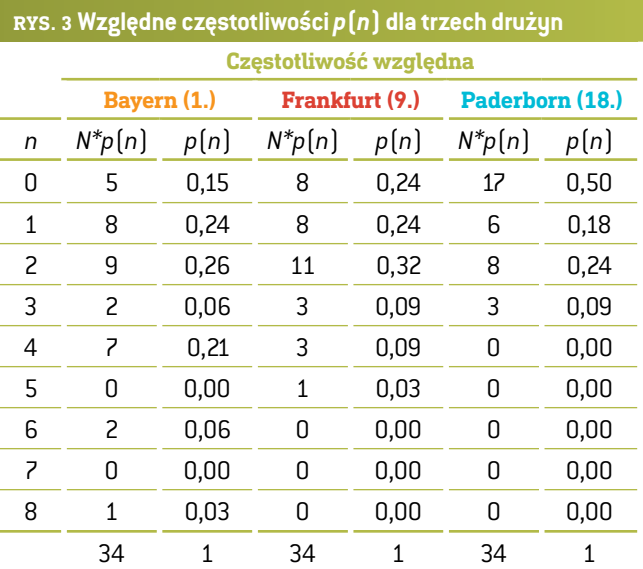

Suma drugiej kolumny to liczba meczów w całum sezonie rozegranych przez jeden zespół, suma wtrzeciej kolumnie wynosi 1.

**6.** Należy sprawdzić, jakie informacje (wcześniej obliczone) otrzymają uczniowie, jeśli pomnożą liczbę bramek *n* przez odpowiednią częstotliwość *p*(*n*) wkażdym wierszu tabeli. Następnie podsumujcie wszystkie:

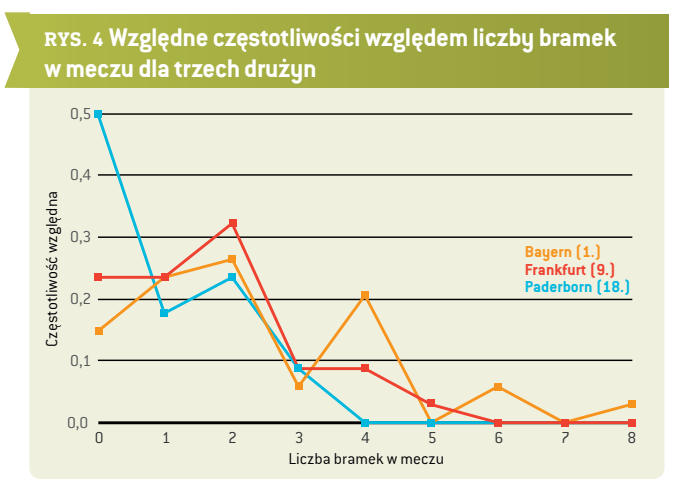

 $\sum_{n=1}^{\infty} n \cdot p(n)$ .

Rozwiązanie: Uczniowie uzyskają średnią liczbę bramek *n* zdobytych przez daną drużynę wsezonie.

**7.** Użyjcie średniej liczby bramek do obliczenia tak zwanej zbieżności wwyniku gry. Zbieżność to względnie skuteczne odchylenie i według rozkładu Poissona wynosi  $~\sqrt{1}~$ *n* .

Wynik każdego meczu jest dość trudny do przewidzenia, ponieważ wartość zbieżności rośnie. Są to jedynie wstępne szacunki, jednak można by wsumie się uprzeć przy twierdzeniu, że piłka nożna bazuje wzasadzie na zbieżności zdarzeń. Zbieżność wprawdziwych grach często wynosi aż 100%. Jednocześnie zbieżność jest większa, kiedy zespół plasuje się niżej wtabeli.

**8.** Narysujcie wykres, aby pokazać, jak pozycja każdej drużyny zmienia się wtabeli podczas całego sezonu (dla wszystkich 34 kolejek). Nauczyciel powinien omówić z uczniami kilka prawdopodobnych przyczyn, które powodują zmianę miejsca wtabeli.

#### 3 | 3 **Prawdopodobieństwo**

**9.** Uczniowie już obliczyli średnią liczbę bramek, które każdy zespół zdobył wmeczu. Niech *r*1 będzie średnią liczbą bramek, które pierwszy zespół zdobył w meczu, a *r<sub>2</sub>* średnią liczbą bramek, które drugi zespół zdobył wmeczu. Zdefiniujemy *R* jako iloraz:  $R = \frac{r_1}{r_2}$ .

Prawdopodobieństwo, że pierwsza drużyna zdobędzie następną bramkę jest obliczone przy użyciu  $p_1 = \frac{R}{R+1}$ , a prawdopodobieństwo, że druga drużyna zdobędzie następną bramkę przy użyciu

Oczywiście średnie będą się zmieniać wraz z każdą zdobytą bramką. Jednakże nie powinniśmy tego uwzględniać, lecz raczej użyć poprzednich średnich dla całego meczu. Należy poprosić uczniów, aby policzyli prawdopodobieństwo  $p_1$  i  $p_2$  dla każdego zespołu przy użyciu danych uzyskanych w 33 kolejkach, tak aby porównać obliczenia teoretycznie z rzeczywistymi wynikami meczów piłki nożnej w34. kolejce Bundesligi 1, 2014/15.

- **10.**Jeśli wkonkretnym momencie wmeczu oba zespoły razem zdobyły *n* bramek, prawdopodobieństwo, że wszystkie bramki zostały zdobyte przez pierwszą drużynę wynosi  $p_1^n$ , awszystkie bramki zostały zdobyte przez drugą drużynę wynosi *p*<sup>2</sup> *n* . Prawdopodobieństwo, że pierwsza drużyna zdobyła *k* wszystkich bramek *n* wynosi ( $\binom{n}{k} p_1^n p_2^{n-k}$ .
- **11.** Prawdopodobieństwo, że drużyna, która zdobyła *r* bramek wmeczu, zdobędzie *n* bramek wczasie *t* (pomiędzy 0 = początek a 1 = koniec meczu) równa się  $p = \frac{(r \cdot t)^n}{n!} e^{-rt}$ .

Nauczyciel powinien poprosić uczniów, aby narysowali wykres prawdopodobieństwa zdobycia *n* (0, 1, 2, 3 lub 4) bramek podczas 90minut meczu dla każdego zespołu. Użyjcie danych uzyskanych w33 kolejkach, aby porównać obliczenia teoretyczne z rzeczywistymi wynikami meczów piłki nożnej w34. kolejce Bundesligi 1, 2014/15.

**12.** Uczniowie mogą również sprawdzić prawdopodobieństwo wyniku *n*: *m*. Wteorii to prawdopodobieństwo przedstawić można wpostaci równania  $p_{n,m} = \frac{(r_1 t)^n (r_2 t)^m}{n! m!}$  $e^{-(r_1+r_2)t}$ .<br>  $n! m!$ 

Równanie to zakłada, że liczba bramek dla każdej drużyny jest od siebie niezależna, co oczywiście nie jest prawdą, ale można użyć takiego założenia przy pierwszym przybliżeniu. Uczniowie powinni porównać obliczenia teoretyczne z rzeczywistymi wynikami meczów piłki nożnej w34.. kolejce Bundesligi 1, w sezonie 2014/15 **(RYS. 5)**.

**RYS. 5 Wyniki meczów piłkarskich 34. kolejki Bundesligi 1 wsezonie 2014/15[3]**

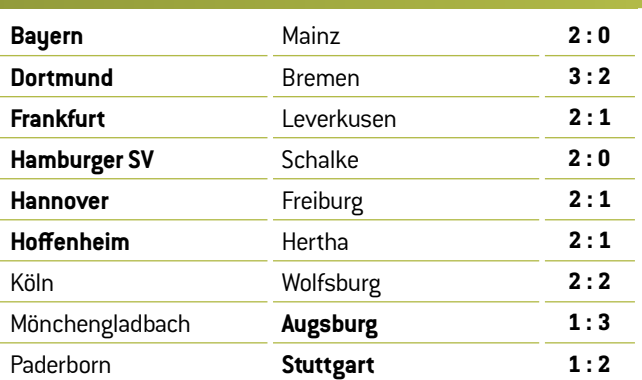

$$
p_2 = 1 - p_1 = \frac{1}{R+1} \, .
$$

#### **4 | WNIOSEK**

Ciągłe badanie i analiza zestawów danych może z pewnością pomóc przewidzieć wyniki meczów piłki nożnej. Jednakże aby przewiedzieć poprawny wynik konkretnego meczu, należy uwzględnić wiele parametrów (oprócz bramek) – np. kontuzje, kondycję zawodników, stan nawierzchni na boisku, warunki pogodowe itp. Gdyby istniała magiczna formuła umożliwiająca przewidywanie wyników, byłoby znacznie więcej milionerów wśród obstawiających zakłady. Dlatego też praca bukmacherów to raczej sztuka niż nauka.

Jednak celem tych zajęć nie było dyskutowanie o sensowności zakładów bukmacherskich, stąd na tym zakończymy nasze wnioski.

# **5 | MOŻLIWOŚCI WSPÓŁPRACY**

Uczniowie z różnych krajów mogą gromadzić wyniki wszystkich spotkań wramach pierwszej ligi wich kraju. Powinni następnie obliczyć statystyki bramek (zdobytych i straconych) dla każdego zespołu wcałym sezonie, obliczyć średnią liczbę bramek wmeczu wcałym sezonie i średnią liczbę bramek wmeczu, jakie każdy zespół zdobył i stracił.

Na końcu powinni porównać wyniki swoich obliczeń i przeanalizować swoją krajową ligę. Czy wszystkie zespoły są mniej więcej równie dobre, czy jest kilka silniejszych zespołów, kilka słabszych iwiele przeciętnych? Być może uczniowie nawet odkryją jakąś trzecią, czwartą czy piątą opcję...

# **ŹRÓDŁA**

**[1]** www.football-data.co.uk/

- **[2]**www.soccerex.com/about/what-soccerex/football-industry (08/11/2015)
- **[3]**[www.rezultati.com/nogomet/njemacka/](http://www.rezultati.com/nogomet/njemacka/bundesliga-2014-2015/) [bundesliga-2014-2015/](http://www.rezultati.com/nogomet/njemacka/bundesliga-2014-2015/) (12/11/2015)
- ¡ ALI JE NOGOMET IGRA NA SREČO, Janez Strnad, Presek, ISSN 0351-6652, rocznik 13 (1985/1986), numer 1, str. 9–15
- Matematika i nogomet [\(http://pptfilesearch.com/](http://pptfilesearch.com/single/79931/nogomet-i-matematika) [single/79931/nogomet-i-matematika\)](http://pptfilesearch.com/single/79931/nogomet-i-matematika), Franka Miriam Brückler, Osijek, 1.6.2006 (08/03/2016)